# **NDK\_MAE**

*Last Modified on 04/14/2016 12:01 pm CDT*

- $\bullet$  C/C++
- Net

```
int __stdcall NDK_MAE(double * X,
           double * Y,
           size_t N,
           double * retVal
```
Calculates the mean absolute error function for the forecast and the eventual outcomes.

### **Returns**

status code of the operation

**)**

## **Return values**

**NDK\_SUCCESS**Operation successful **NDK\_FAILED** Operation unsuccessful. See **Macros** for full list.

#### **Parameters**

- [in] **X** is the original (eventual outcomes) time series sample data (a one dimensional array).
- [in] **Y** is the forecast time series data (a one dimensional array).
- [in] **N** is the number of observations in X.
- [out]**retVal**is the calculated value of this function.

#### **Remarks**

- 1. The mean absolute error is a common measure of forecast error in time series analysis.
- 2. The time series is homogeneous or equally spaced.
- 3. The two time series must be identical in size.
- 4. The mean absolute error is given by:

 $\[\mathsf{MAE}=\frac{\mathsf{SAE}}{N}=\frac{\sum_{i=1}^N \left[ x_i - \hbar x_i \right]\{N}\}\]$ where:

- $\bullet$  \(\{x i\}\) is the actual observations time series.
- $\cdot$  \(\{\hat x\_i\}\) is the estimated or forecasted time series.
- $\bullet$  \(\mathrm{SAE}\) is the sum of the absolute errors (or deviations).
- $\bullet$  \(N\) is the number of non-missing data points.

### **Requirements**

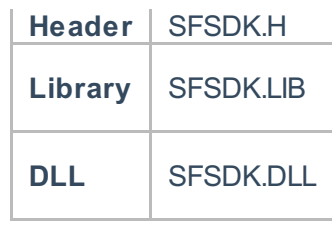

## **Examples**

**int NDK\_MAE(double[] pData1, double[] pData2, UIntPtr nSize, ref double retVal )**

**Namespace:** NumXLAPI **Class:** SFSDK **Scope:** Public **Lifetime:** Static

Calculates the mean absolute error function for the forecast and the eventual outcomes.

### **Return Value**

a value from **NDK\_RETCODE** enumeration for the status of the call.

**NDK\_SUCCESS** operation successful

Error Error Code

#### **Parameters**

- [in] **pData1**is the original (eventual outcomes) time series sample data (a one dimensional array).
- [in] **pData2**is the forecast time series data (a one dimensional array).
- [in] **nSize** is the number of observations in pData1.

[out]**retVal** is the calculated value of this function.

#### **Remarks**

- 1. The mean absolute error is a common measure of forecast error in time series analysis.
- 2. The time series is homogeneous or equally spaced.
- 3. The two time series must be identical in size.
- 4. The mean absolute error is given by:

 $\[\mathsf{MAE}=\frac{\mathsf{SAE}}{\N}=\frac{\sum_{i=1}^N \left| x_i - \hbar x_i \right|}{\sum_{i=1}^N \left| x_i - \hbar x_i \right|}$ where:

- $\cdot$  \(\{x i\}\) is the actual observations time series.
- $\bullet$  \(\{\hat x\_i\}\) is the estimated or forecasted time series.
- $\bullet$  \(\mathrm{SAE}\) is the sum of the absolute errors (or deviations).
- $\cdot$  \(N\) is the number of non-missing data points.

# **Exceptions**

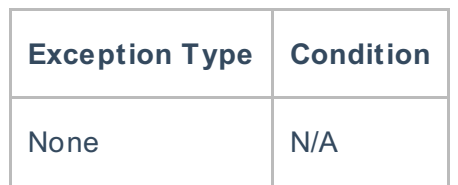

# **Requirements**

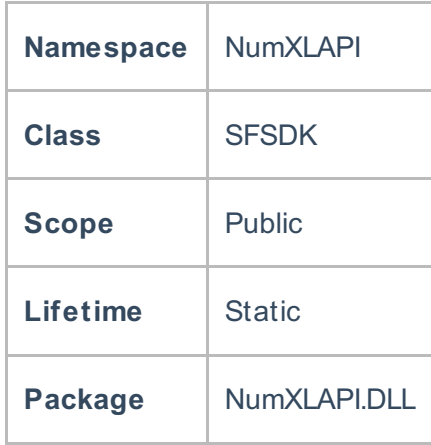

## **Examples**

## **References**

Hull, John C.; Options, Futures and Other DerivativesFinancial Times/ Prentice Hall (2011), ISBN 978- 0132777421

# **See Also**

[template("related")]